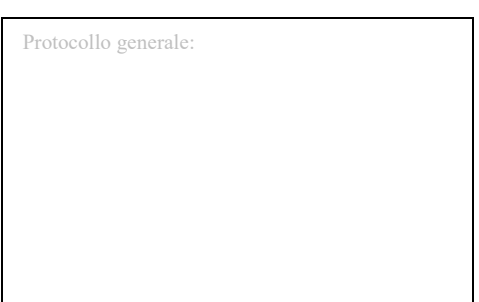

**Al Sig. Sindaco del Comune di Spinazzola** Piazza C. Battisti n°3 76014 Spinazzola (BT)

## **Oggetto: Richiesta autorizzazione per Inumazione/tumulazione.**

(ai sensi dell'art. 6 del D.P.R. 10 settembre 1990 n°285)

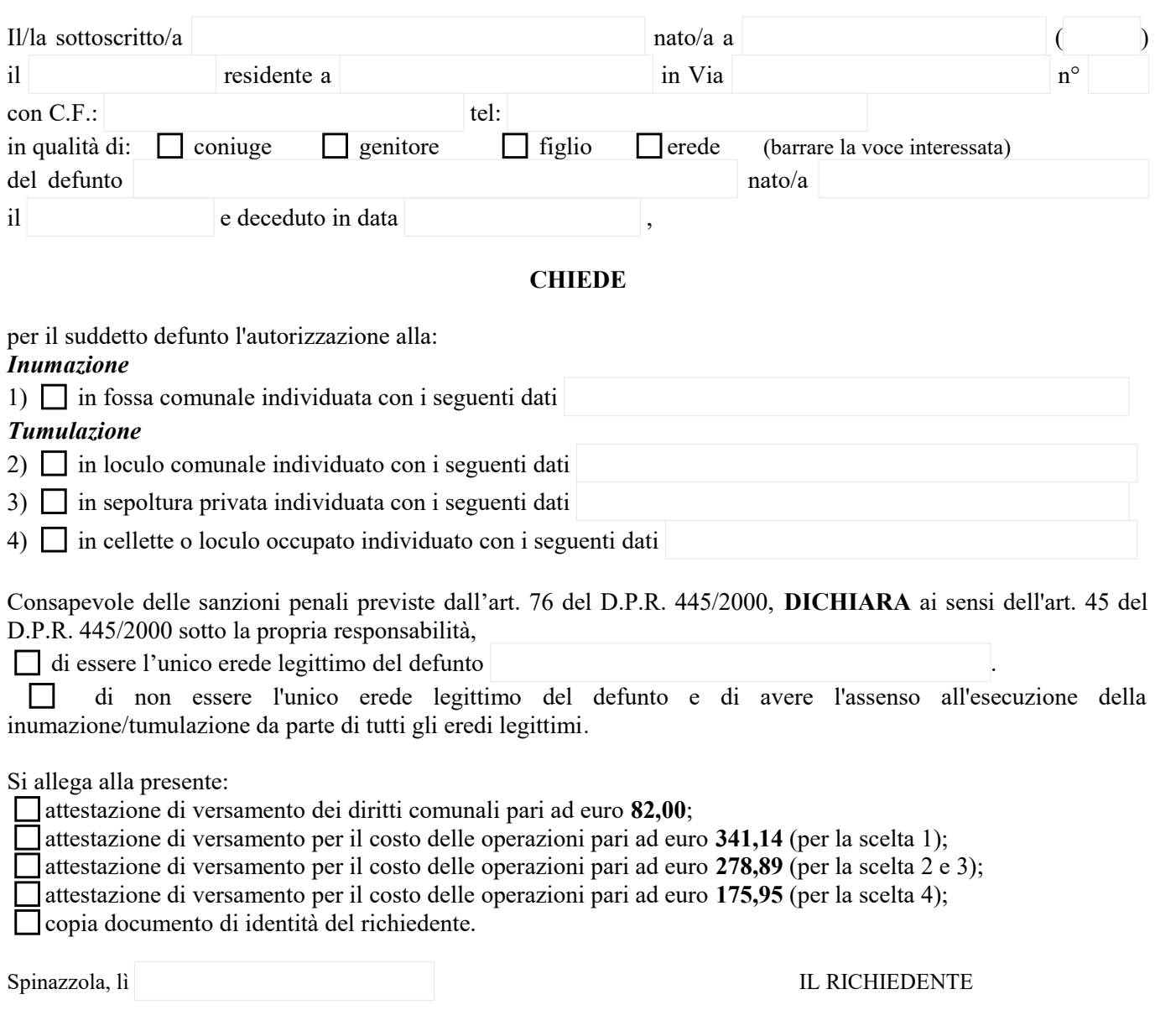

N.B.: il pagamento può essere effettuato con Bollettino di Conto Corrente Postale n°18331702 con bonifico bancario al seguente codice IBAN: IT23T0306941694009134269344 con causale: "*Autorizzazione tumulazione/inumazione del defunto COGNOME e NOME*"